## **Subiectul II (30 de puncte)**

**Pentru fiecare dintre itemii 1 şi 2 scrieţi pe foaia de examen litera care corespunde răspunsului corect.**   $\mathbf{r}$ 

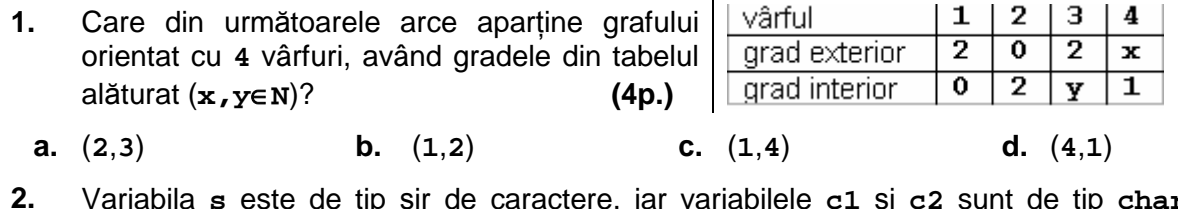

- **2.** Variabila **s** este de tip şir de caractere, iar variabilele **c1** şi **c2** sunt de tip **char**. Care expresie are valoarea **1** dacă şi numai dacă şirul de caractere **s** conţine caracterele memorate de variabilele **c1** şi **c2**? **(6p.)**
	- **a. strstr(s,c1+c2)!=0 b. strchr(s,c1)!=0 || strchr(s,c2)!=0**
- **c. strchr(strchr(s,c1),c2)!=0 d. strchr(s,c1)\*strchr(s,c2)!=0**
- 
- 

## **Scrieţi pe foaia de examen răspunsul pentru fiecare dintre cerinţele următoare.**

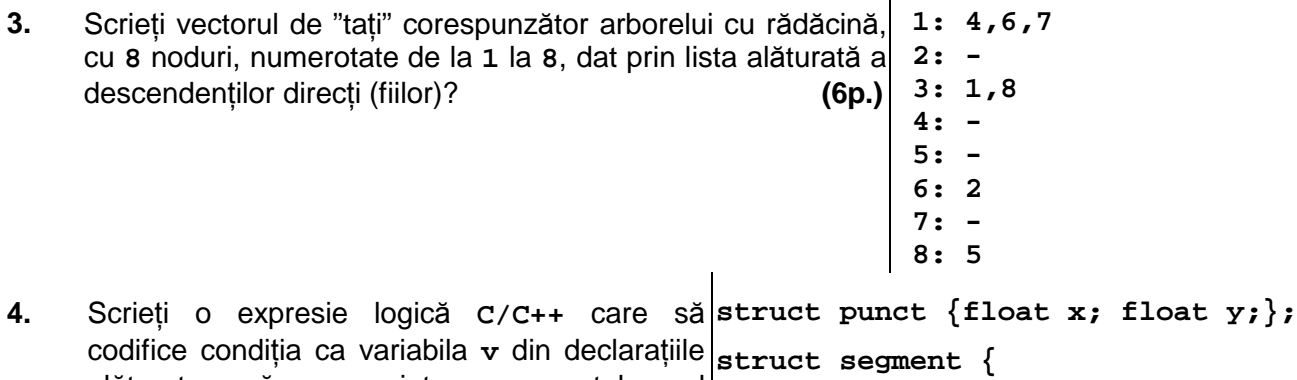

- alăturate să reprezinte segmentul nul (segmentul care are originea identică cu extremitatea). **(4p.) struct punct origine; struct punct extremitate;} v;**
- Scrieţi un program **C/C++** care citeşte de la tastatură numerele întregi **m** şi **n** (**1**≤**m**≤**24**, **1**≤**n**≤**24**) şi elementele unui tablou bidimensional cu **m** linii şi **n** coloane, numere întregi distincte de cel mult **4** cifre fiecare, şi elimină din tablou, la nivelul memoriei, linia şi coloana corespunzătoare elementului de valoare minimă. Programul va afisa tabloul obținut pe ecran pe **m-1** linii, elementele fiecărei linii fiind separate prin câte un spaţiu. **(10p.) 5.**

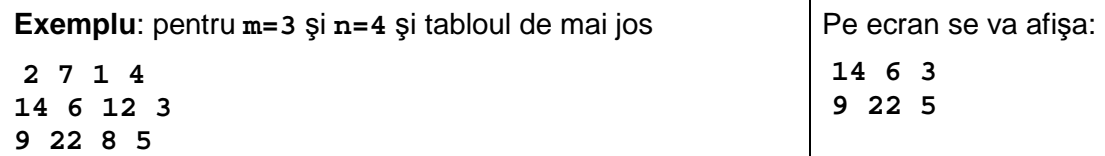